# IPv6 Deployment Planning: "12 Steps to Enable IPv6 in an ISP Network"

APNIC46 September, 2018 Noumea, New Caledonia

Jordi Palet (jordi.palet@theipv6company.com)

The **IPv6** Company - 1

## **1. Prefix request**

- How many customers do you have?
  - Home
  - Corporate
  - Mobile
- What is the expected growth?
  - Short/medium term
- Each customer:
  - /48 for broadband
  - /64 for smartphones
- Overall figures:
  - /32 -> 50.000 customers
  - /31 -> 100.000 customers
  - /30 -> 200.000 customers

## 2. Audit your network

- Has your equipment the right IPv6 support?
  - What needs to be updated (firmware/software)
  - Upgraded (hardware)
  - Replaced
  - New
- Make a detailed inventory
  - From CPEs to upstreams
- Make sure your actual vendors can match your needs
   Or replace them!

## 3. Training

- This is one of the main keys
  - IPv6 is not more difficult than IPv4
  - They are different, the difficulty is to "change your mindset"
    - Need to "unlearn" IPv4 to correctly understand IPv6
- Look for demonstrated experience for the training
- Possibly together with a consultancy service
- You will save a lot of time and money
  - The transition will become more urgent and important
  - Losses because you're not ready or did it wrong

#### 4. Upstreams

- Confirm IPv6 support with your upstream providers
  - Look for alternative ones if not
  - If is not possible, look for a tunnel to another IPv6 upstream
- Enable IPv6 BGP peering with them
  - Same AS as IPv4
  - Ideally native
    - Alternatively, can use a tunnel (6in4, GRE)
- Same for CDNs, caches, IXs, etc.

## **5. Security policies**

- Equivalent to what you have with IPv4
- Exceptions:
  - Don't filter ICMPv6
  - Double check PMTUD is working
- BGP filtering specific for IPv6
- If you've dual-stack for your management and enterprise networks
  - Make sure to secure unwanted transition mechanisms

## 6. Monitoring systems

- Again, at a minimum, equivalent to what you have with IPv4
  - With the same conditions or better ones
- Must have systems that check in both stacks, from inside and outside your network, parameters such as:
  - Quality
  - Quantity
  - Stability
  - Prefix visibility

## 7. Detailed addressing plan

- Probably got already an overall plan if you contracted a consultancy
  - Once everything is clear needs to be refined
- This is a masterpiece for a correct IPv6 deployment
- Is not related at all to what you're used to with IPv4
- You MUST have an IPAM (IP Address Management)
  - Open Source or commercial product (appliance)
  - It may be tied to your DHCP/DNS
  - Avoid using a word processor or spread sheet for millions of addresses!

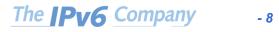

## 8. Deploy you core

- This is the easier part, core and distribution
- You probably have MPLS, which make it even much simpler
- Possibly keep dual-stack here
   In the future you may consider IPv6-only
  - So, reusing the IPv4 addresses for customers that still need dual-stack, etc.

#### 9. Trials

- Corporate network
- Corporate customers
- Residential customers
  - Employees and others
- LAN/VLAN rules:
  - /64
  - Keep dual-stack (even with private IPv4)
- SLAAC with RDDNS
  - DHCPv6 is just an option
- Manual provisioning is fine at this stage

#### **10. Access network**

- Typically one of the most complex steps
- Choose the right transition mechanism
  - My recommendation is 464XLAT
    - It works for residential and cellular
  - For corporate customers probably keep dual-stack
    - Unless they only use the network for "browsing", the 464XLAT as well
  - For Data Centers, SIIT-DC
- Do you've good support on the existing CPEs?
  - You may need to look into alternative suppliers
- For (non-cellular networks) provisioning
  - DHCPv6-PD
- For the customers numbering
  - Follow RIPE BCOP "<u>Best Current Operational Practice</u> for operators: IPv6 prefix assignment for end-users persistent vs non-persistent, and what size to choose"

## **11. Transition config**

- Configure PLAT (NAT64+DNS64) instead of CGN
   Remember logging systems
  - Remember logging systems
- This works for both cellular and non-cellular networks
- In case of cellular, use a single APN
  - See details in my talk about this

## 12. Update CPEs

- This is the final and most critical step

   Verifies everything
- Keep the trial
  - Employees
  - Customers
- Once well tested, start massive IPv6 activation
   Maybe in phases, by regions, etc.
- Don't forget to take advantage of press
   Commercial announcement

#### Take advantage of IPv6

- New apps/services
- IoT
- A lot to discover ...

## **Comparing** ...

|                                      | 6RD      | Softwires v2 | NAT444     | DS-Lite  | Lw406    | NAT64    | 464XLAT      | MAP-E    | MAP-T     |
|--------------------------------------|----------|--------------|------------|----------|----------|----------|--------------|----------|-----------|
| Tunel/Translation (X)                | T 6in4   | T 6in4       | х          | T 4in6   | T 4in6   | х        | х            | T 4in6   | х         |
| Dual-stack LAN                       | YES      | YES          | optional   | YES      | YES      | YES      | YES          | YES      | YES       |
| IPv4 Multicast                       | YES      | YES          | YES        | NO       | NO       | NO       | NO           | NO       | NO        |
| Access Network                       | IPv4     | IPv4         | IPv4 /dual | IPv6     | IPv6     | IPv6     | IPv6         | IPv6     | IPv6      |
| Overhead                             | 20 bytes | 40 bytes     | -          | 40 bytes | 40 bytes | 20 bytes | 20 bytes     | 40 bytes | 20 bytes  |
| Impact in IPv6 addressing plan       | YES      | NO           | NO         | NO       | NO       | NO       | NO           | YES      | YES       |
| CPE Update                           | YES      | YES          | optional   | YES      | YES      | YES      | YES          | YES      | YES       |
| NAT44/NAPT                           | СРЕ      | СРЕ          | CPE + CGN  | CGN      | СРЕ      | СРЕ      | СРЕ          | СРЕ      | СРЕ       |
| 46/64 Translation                    | -        | -            | -          | -        | -        | ISP      | ISP +/or CPE | -        | CPE + ISP |
| Translation at ISP with or w/o state | -        | -            | with       | -        | -        | with     | with         | w/o      | w/o       |
| Scalability                          | High     | Medium       | Medium     | Medium   | High     | High     | High         | High     | High      |
| Performance                          | High     | Low          | Low        | Low      | High     | Medium   | High         | High     | High      |
| ALGs                                 | NO       | NO           | YES        | YES      | NO       | YES      | YES          | YES      | YES       |
| Any Protocol or only-TCP/UDP/ICMP    | YES      | YES          | YES        | YES      | YES      | NO       | NO           | NO       | NO        |
| Sharing IPv4 Ports                   | NO       | NO           | YES        | YES      | YES      | NO       | NO           | YES      | YES       |
| IPv6 Aggregation                     | NO       | NO           | optional   | YES      | YES      | YES      | YES          | YES      | YES       |
| IPv4 Mesh                            | YES      | YES          | YES        | NO       | NO       | NO       | NO           | YES      | YES       |
| IPv6 Mesh                            | YES      | NO           | optional   | YES      | YES      | YES      | YES          | YES      | YES       |
| Impacts on logging                   | NO       | NO           | YES        | YES      | NO       | YES      | YES          | NO       | NO        |
| HA simplicity                        | High     | Low          | Low        | Low      | High     | Medium   | High         | High     | High      |
| DPI simplicity                       | Low      | Low          | High       | Low      | Low      | High     | High         | Low      | High      |
| Support in cellular                  | NO       | NO           | YES        | NO       | NO       | YES      | YES          | NO       | NO        |
| Support in CPEs                      | YES      | YES          | YES        | YES      | YES      | YES      | YES          | YES      | YES       |
|                                      | 15.5     | 12.5         | 10.5       | 9.5      | 15       | 12.5     | 14           | 13       | 13.5      |

- 15

## Options

- Keep running dual-stack ?
  - If you have public addresses for all the customers
  - Otherwise with CGN and take the risk for black-lists, pay extra for new addresses, for the CGNs, solutions to problems, new ALGs, lower performance ...
- Why not IPv6-only with IPv4aaS ?
  - Lack of CPEs ?
  - Do your existing CPEs support dual stack or 6RD ?
  - What is the cost of CGNs+addresses versus new CPEs ?

#### **Mobile Networks**

- Dual-stack with CGN means extra battery cost
- Extra radio-bandwidth cost
- Extra electricity cost
- 40% performance
- Android and lack of support of DHCPv6

   Problem for enterprise networks, if they want to have a strict control of users

## How much traffic is IPv4-only?

- 60% today is already IPv6:
  - Facebook
  - Google/Youtube
  - Akamai and other CDNs
  - Few "big" others
- What is the perspective in 1-2 years if you do nothing ?

## Thanks !

#### **Contact:**

– Jordi Palet:

#### jordi.palet@theipv6company.com

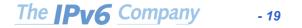